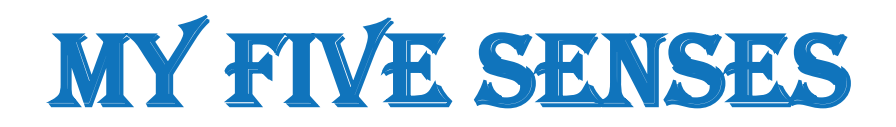

Cut out the word cards below. Glue them in the appropriate places.

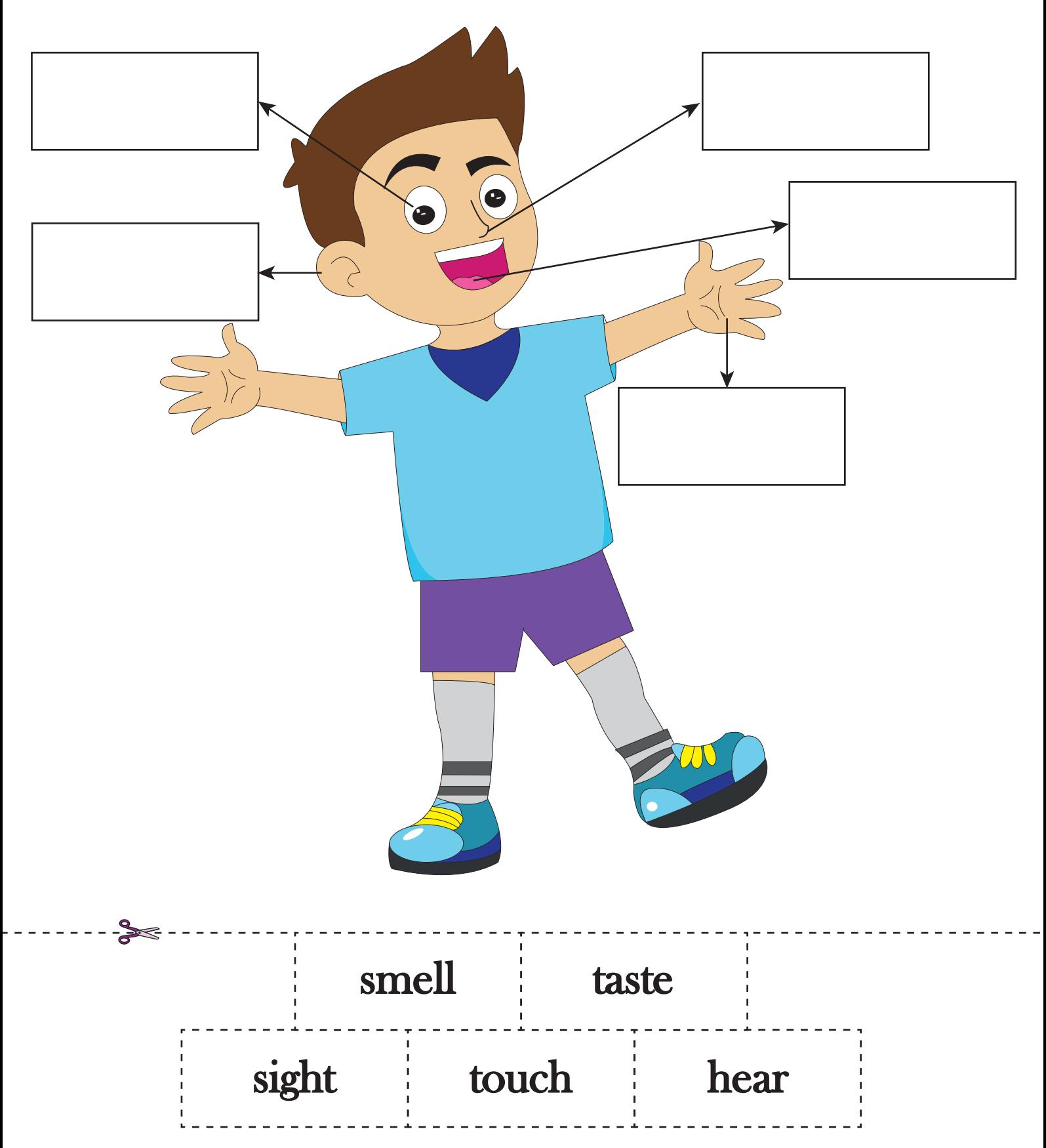

Printable Worksheets @ www.mathworksheets4kids.com